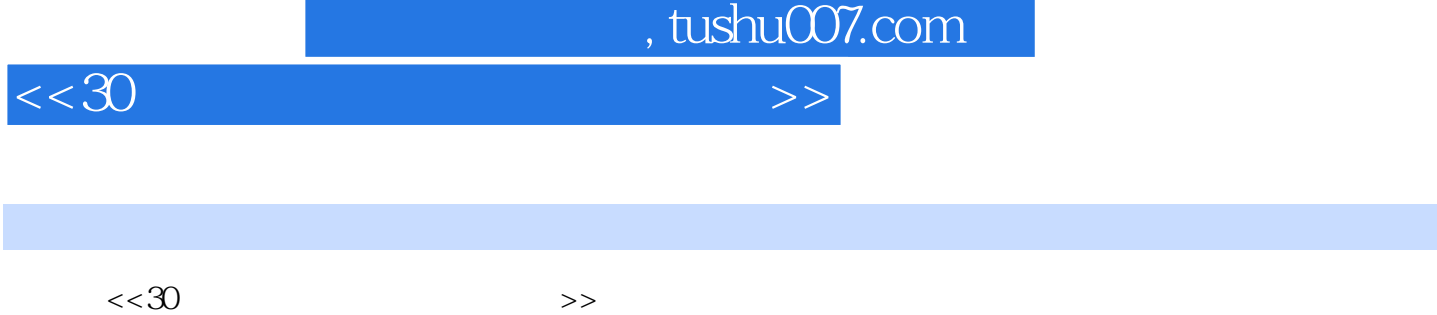

13 ISBN 9787121154157

10 ISBN 7121154153

出版时间:2012-1

页数:244

PDF

更多资源请访问:http://www.tushu007.com

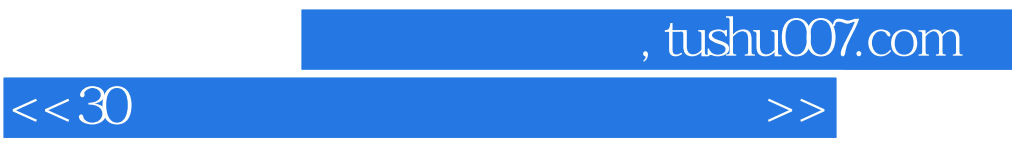

 $\kappa$ ,  $\kappa$ 

 $5$ 

 $5$ 

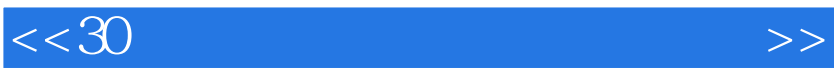

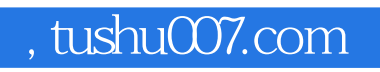

 $<<30$ 

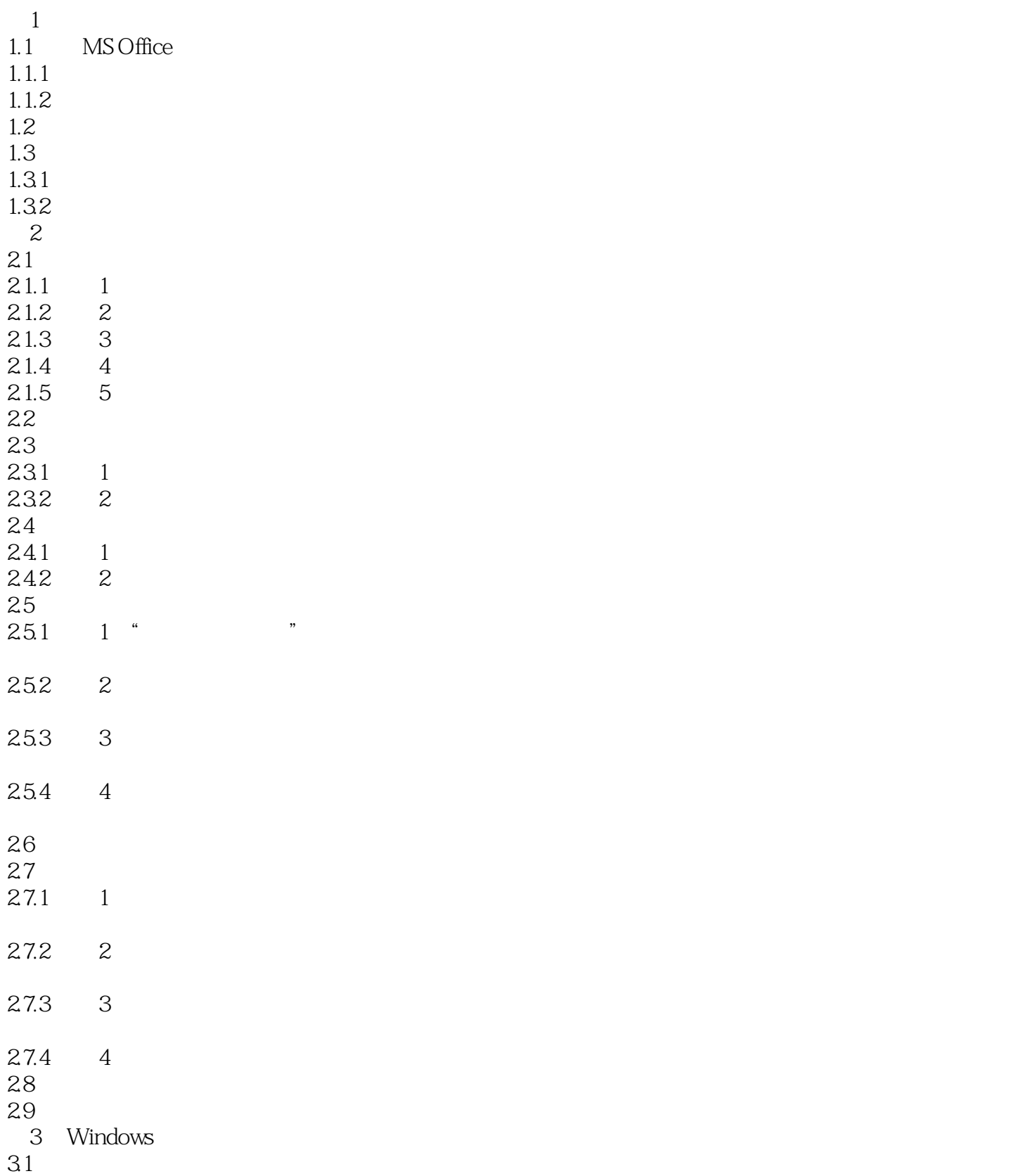

, tushu007.com

 $<<30$ 

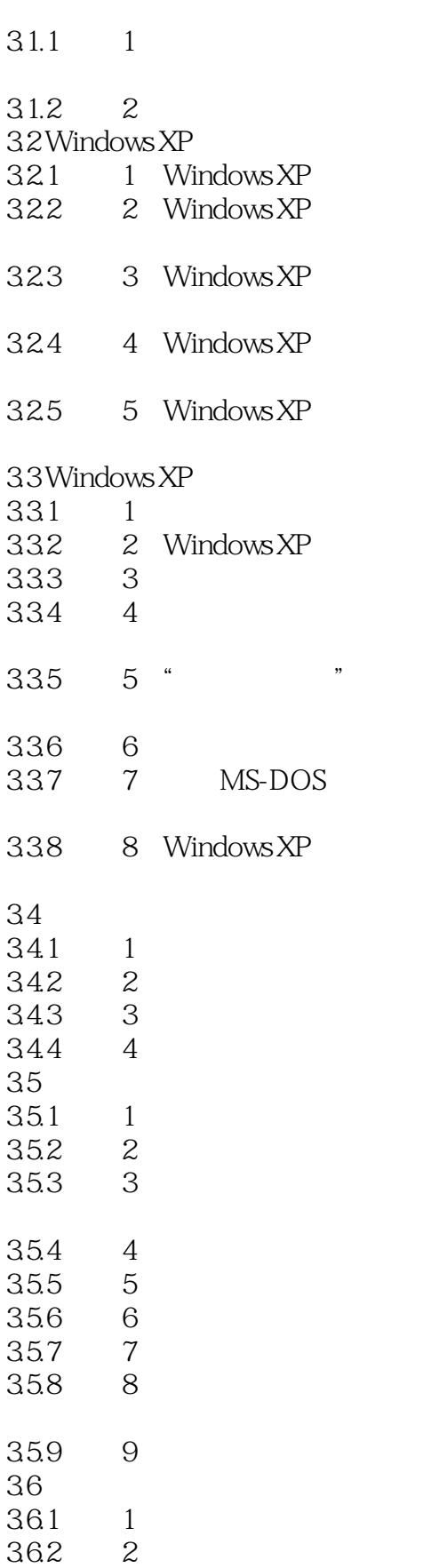

 $363 \t 3$ 

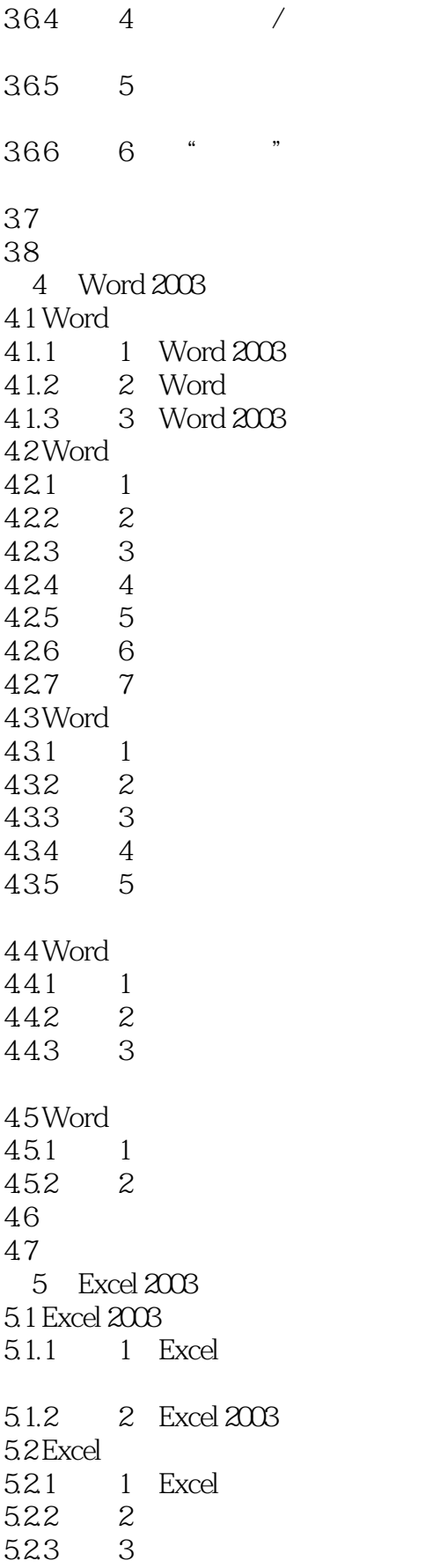

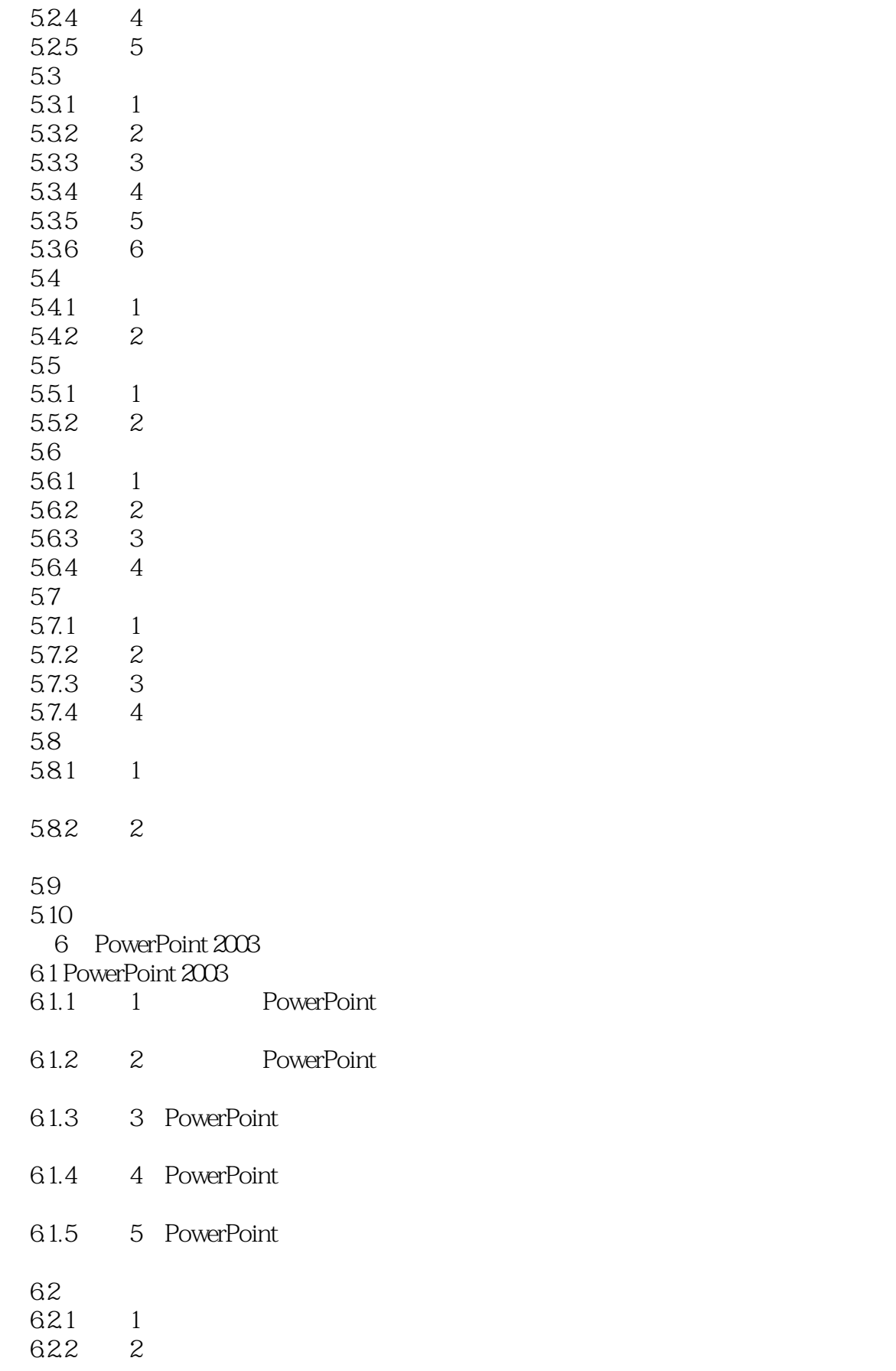

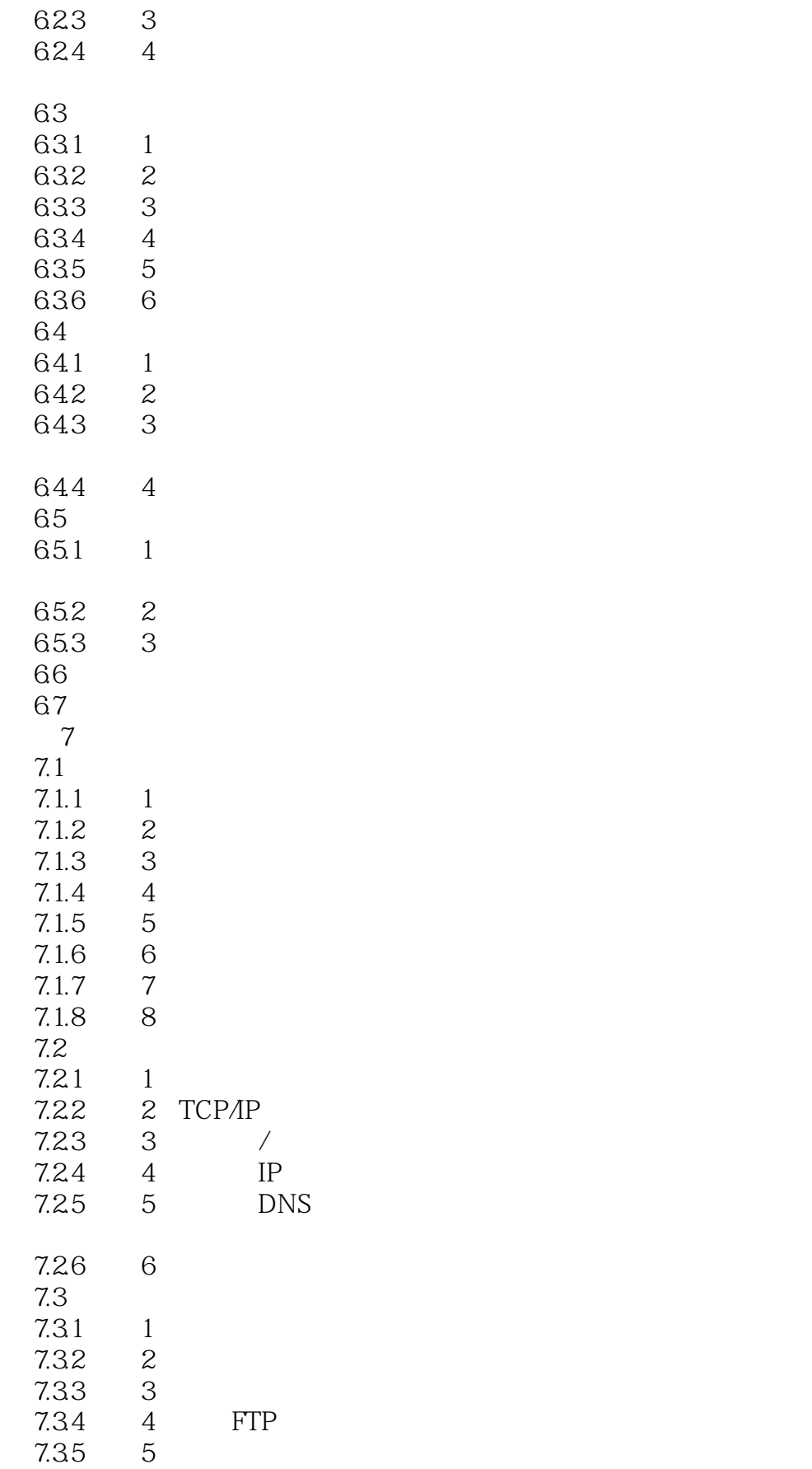

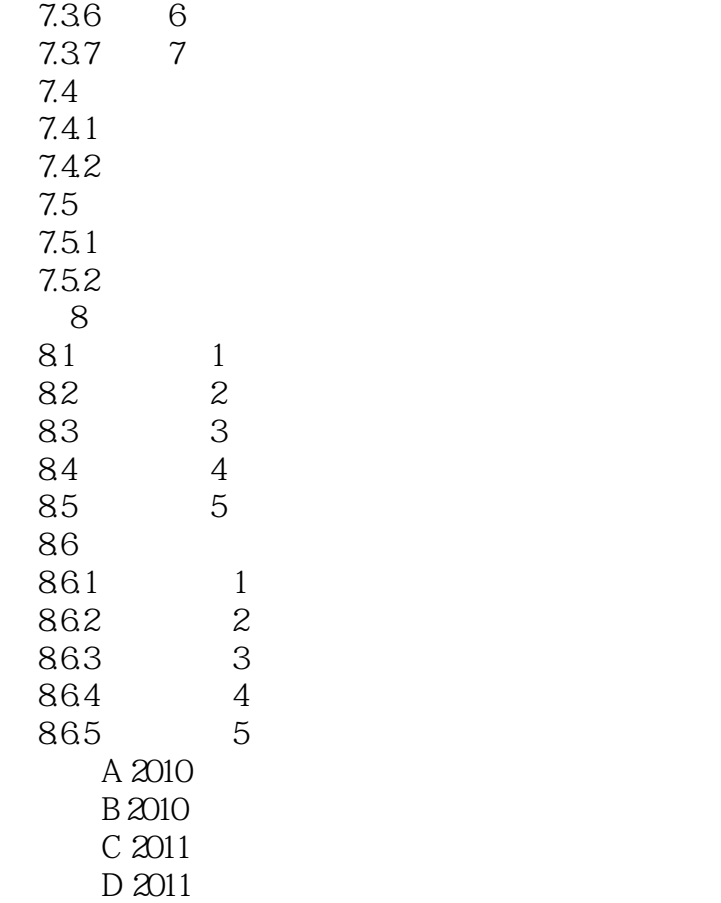

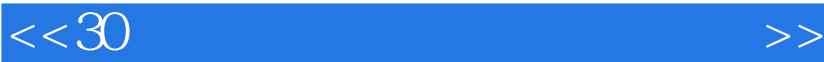

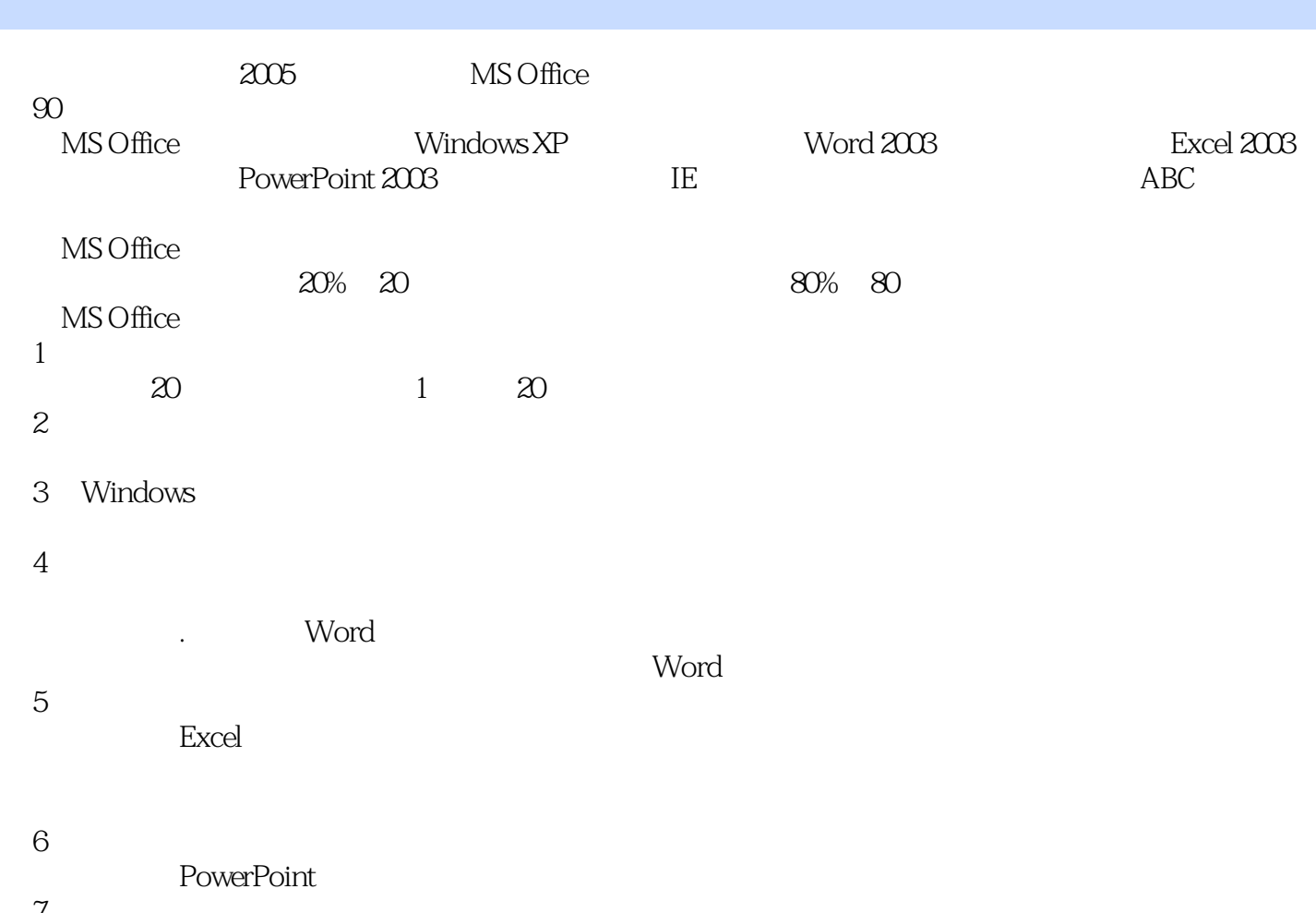

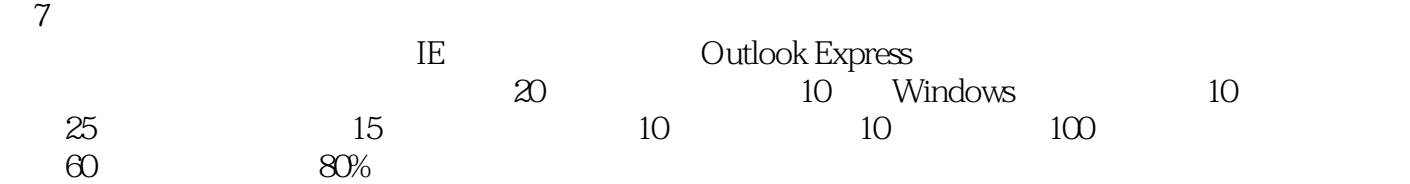

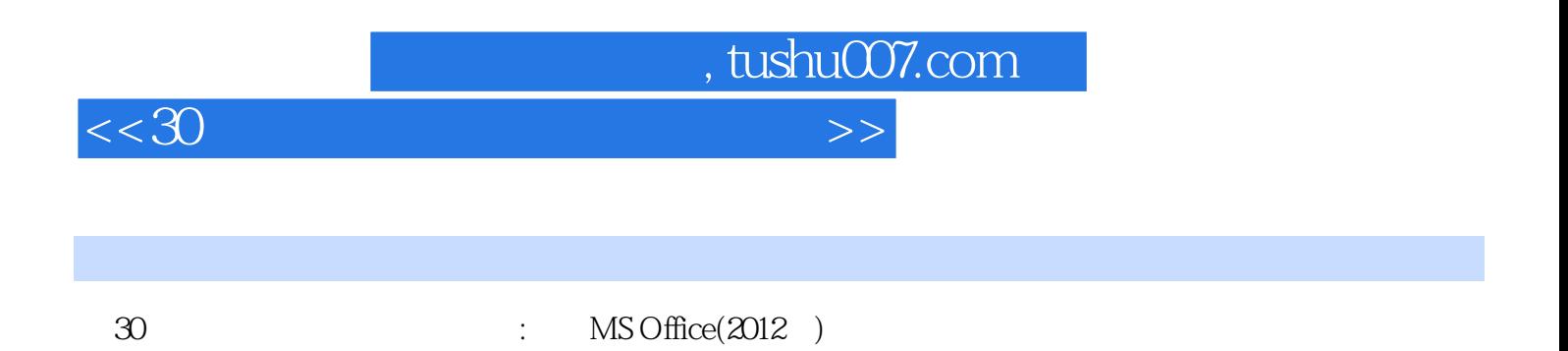

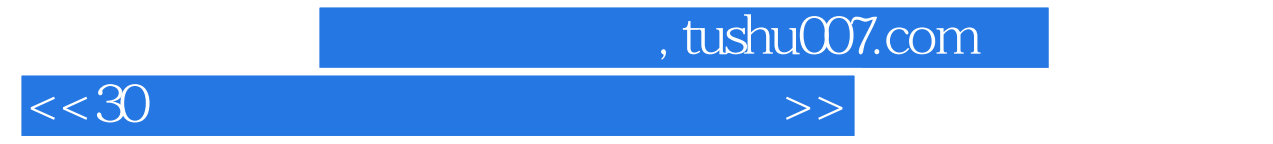

本站所提供下载的PDF图书仅提供预览和简介,请支持正版图书。

更多资源请访问:http://www.tushu007.com